## **POOLS**

## Distribution of the pool badges will take place in the press centre on Monday, 9 June from 11:00 - 18:00

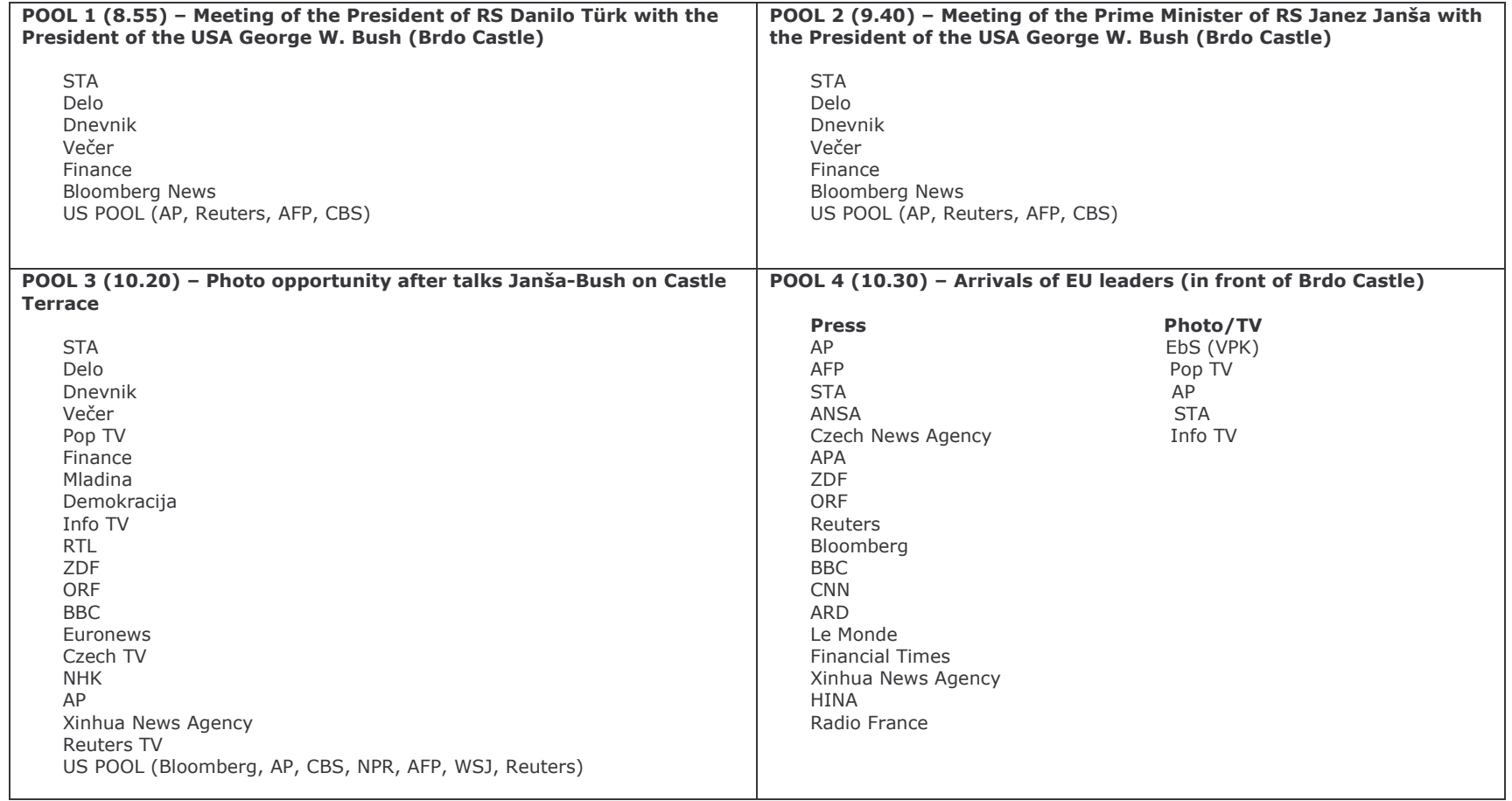

Please note that the ones in POOL 3 cannot be in POOL 4 at the same time.

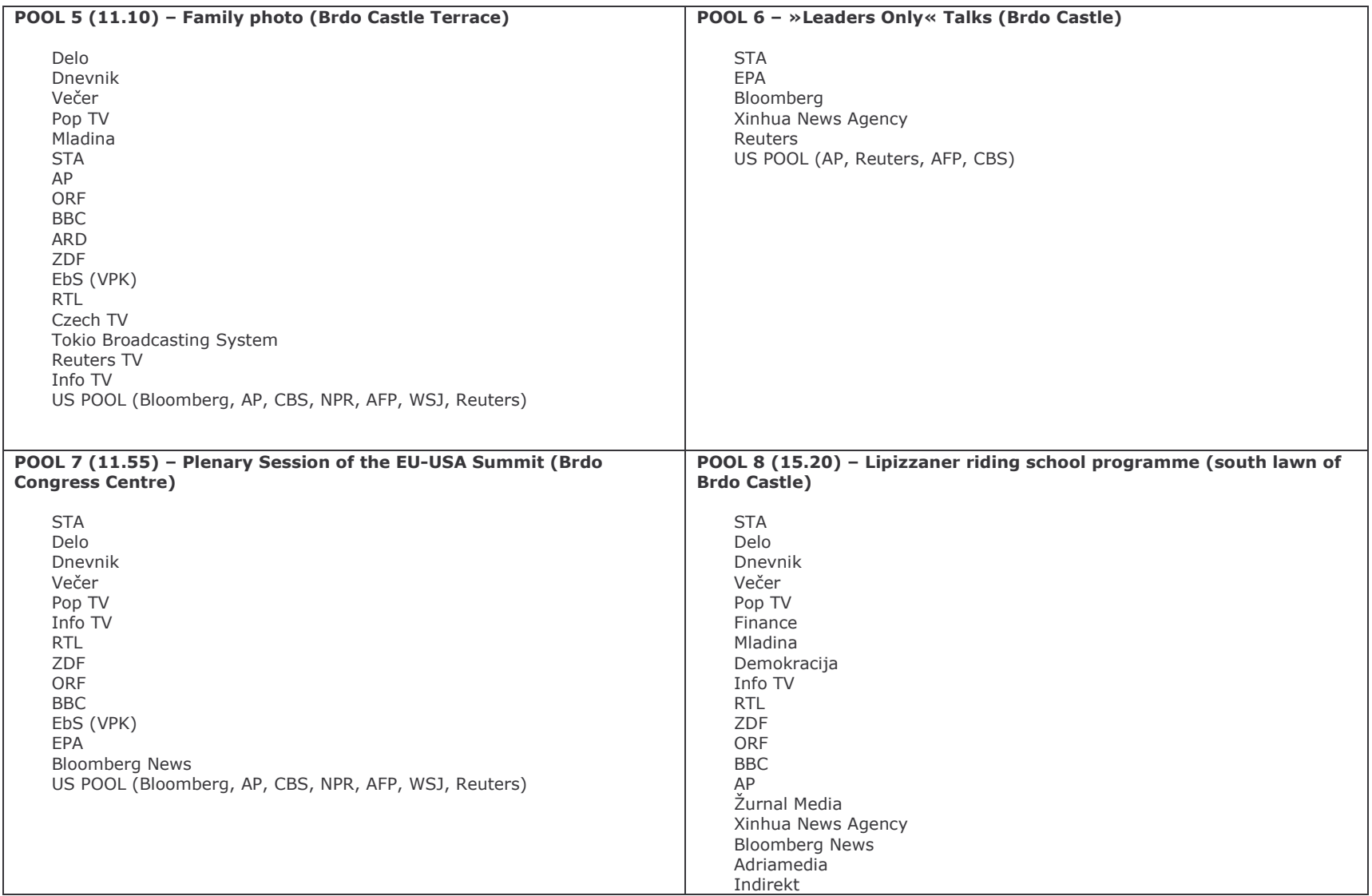

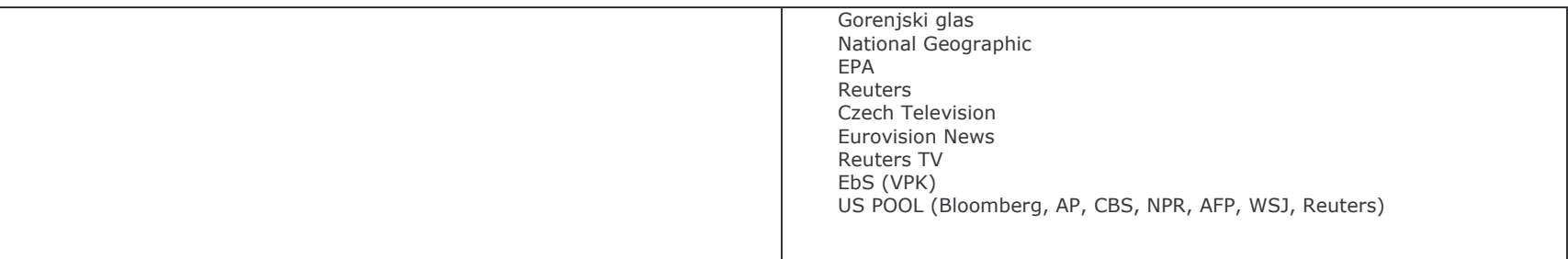